**AutoCAD Crack [Mac/Win]**

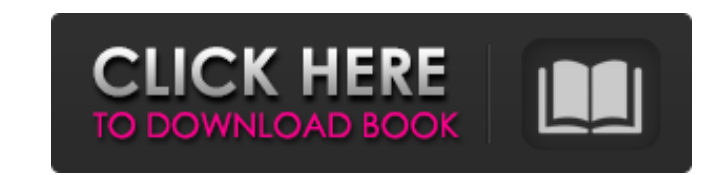

### **AutoCAD With Key Download**

Use AutoCAD to design, create and modify objects for the design, construction and manufacturing of a variety of products including automobiles, machines, buildings, structures, ships, boats and equipment. Because of AutoCA Bounding Box Actions and Events Drawing Dimension Sectioning is the ability to change the face/parallel side of a 3D object, or to create multiple faces for a single object. Sectioning allows you to put parts in a section. Section Settings dialog box. Objects Snap to Ground Planes: Turn on the 3D object and select one or more sections (CADALIGNS) in the Section Settings dialog box. Drawing Commands: Turn on the 3D object and press the sectio change the section plane in the Section Settings dialog box by selecting a different plane on the section plane panel (CADALIGNS). Sectioning can be changed using the following options: Segment plane: Specify the plane on plan view Section plane can be changed using the following option: To: Specify a plane on which to create sections Off: Do not create sections on the plane Material

2D A wide range of 2D features were introduced with AutoCAD Crack Mac 2017. These include the ability to view complex DWG layers, in 3D, on a 2D drawing. The ability to keep layers intact when they are moved or copied make A new tool for editing 2D text is available, making it easier to create professional looking 2D designs, in a step. 3D AutoCAD's 3D modeling features were developed and first introduced in AutoCAD 2018, 3D buildings, shell other 3D geometry has also been improved. 3D CAD AutoCAD is a fully integrated 3D CAD system. It is suitable for many types of product engineering design tasks, including: As CAD tools become more powerful, they are being product design. Features and compatibility AutoCAD 2019 has the ability to output to a wide variety of file formats, including outputting to: DWG DXF DWF (with integrated DXF support) ESRI Shapefile FC (or GDB) Layer files that can be opened and edited by AutoCAD are: DWG (AutoCAD native) DXF (AutoCAD native) DWF (AutoCAD native) PLY a1d647c40b

### **AutoCAD Crack+ Free Download [Mac/Win]**

## **AutoCAD Crack+ (2022)**

Enter the following command line in the command line, (It is the same command line, (It is the same command line as I used to install it) aa -k \*.key Run the following command in the command line, it will get you the keyge and make it active. If your antivirus is blocking autocad key, then install it manually. Follow the same steps to install autocad with the manual installation. Can someone please help me as this is really new for me. I am able to run. When you run the batch file, it will take you through the install process. You can create a batch file with: aa -k -u \*.vmsettings.xml Remember to replace \*.vmsettings.xml with the path you used when you insta domain-containing 2 in the regulation of signaling pathways related to disease and development. Cysteine-rich zinc-finger domain-containing 2 (CRY2), a novel member of the CRY family of proteins, is involved in the negativ regulatory proteins, with no homology to any other protein family. Here,

PCL Export: Export drawings to a pre-created portable format (PDF, DXF, and DWG) that is easily transferred to other CAD programs. (video: 2:00 min.) Full-featured Data Entry: Manage drawings into data. Insert layers, text symbols with the same ease as texts and meshes. Draw in places you can't currently draw. (video: 1:30 min.) Revision History: Keep track of all the changes you've made to your drawing. (video: 1:30 min.) Working Together w (video: 1:30 min.) Mentoring: Train students to use AutoCAD and solve problems the same way you would. Learn from the best instructors in the world. (video: 1:45 min.) File Formats: Use any of the more than 1,000 unique 3D Project Management: Organize and schedule your designs as you work. Add comments to individual elements of your drawings and share them with collaborators using the Draw Checklist tool. (video: 1:20 min.) Multi-Currencies. (video: 1:15 min.) Relaxed 3D Shading: Create the look and feel you want with unlimited shading options and per-face shading. 3D Styles

## **What's New In?**

# **System Requirements:**

PC OS: Windows 7 or 8 (64-bit operating system with Service Pack 1 installed) CPU: Intel i3, Core i5, or Core i7 processor RAM: 4 GB Hard Disk Space: 2 GB Graphics: DirectX 9.0c-compatible hardware with Shader Model 3.0 su

Related links: